# **ФЕДЕРАЛЬНЫЙ ИНТЕРНЕТ-ЭКЗАМЕН ДЛЯ ВЫПУСКНИКОВ БАКАЛАВРИАТА И СПЕЦИАЛИТЕТА (ФИЭБ)**

# **НАПРАВЛЕНИЕ ПОДГОТОВКИ 38.03.05 БИЗНЕС-ИНФОРМАТИКА**

# **ПРИМЕРЫ ЗАДАНИЙ ПИМ**

# **ЧАСТЬ 1 ПИМ**

#### **Дисциплина «Архитектура предприятия»**

**Задание** (укажите не менее двух вариантов ответов)

Согласно теории М. Портера, информационная революция оказывает существенное влияние на конкуренцию (по М. Портеру) посредством …

#### *Варианты ответов:*

1) создания конкурентного преимущества через предоставление компаниям новых возможностей превзойти конкурентов в производительности

2) порождения совершенно новых видов бизнеса, часто на основе уже существующих в компании процессов и операций

- 3) повышения прозрачности ведения бизнеса и упрощения аудита компаний
- 4) отсутствия влияния на развитие бизнеса

#### **Дисциплина «Базы данных»**

**Задание** (установите правильную последовательность в предложенной совокупности ответов)

Установите правильную последовательность применения операторов для формирования запроса на языке SQL.

*Варианты ответов:*

- 1) SELECT
- 2) FROM
- 3) INNER JOIN
- 4) ORDER BY

# **Дисциплина «Информационные процессы, системы и сети»**

**Задание** (укажите не менее двух вариантов ответов)

К средствам продвижения Интернет-сайтов относятся …

#### *Варианты ответов:*

- 1) Яндекс.Директ
- 2) Facebook
- 3) Wikipedia
- 4) Google Android

### **Дисциплина «Моделирование бизнес-процессов»**

**Задание** (установите соответствие между нумерованными объектами в формулировке задания и вариантами ответов)

Установите соответствие между классами методологий и примерами методологий моделирования.

- 1. Методологии структурного подхода
- 2. Методологии объектно-ориентированного подхода
- 3. Методологии, ориентированные на бизнес-процессы

Варианты ответов:

- 1) IDEF семейство ICAM (Integrated Computer Aided Manufacturing Definition)
- 2) UML (Unified Modeling Language)
- 3) ARIS (Architecture of Integrated Information Systems)
- 4) ABM (Agent-based modeling)

#### Дисциплина «Управление ИТ-проектами»

Задание (установите правильную последовательность в предложенной совокупности  $OTEETOB$ )

Установите правильную последовательность процессов управления рисками проекта.

#### Варианты ответов:

- 1) планирование управления рисками
- 2) идентификация рисков
- 3) качественная оценка рисков
- 4) количественная оценка рисков
- 5) планирование мероприятий по управлению рисками
- 6) мониторинг и контроль рисков

# Дисциплина «Теория вероятностей и математическая

статистика» Залание (введите ответ в поле)

Дискретная случайная величина X задана законом распределения вероятностей:

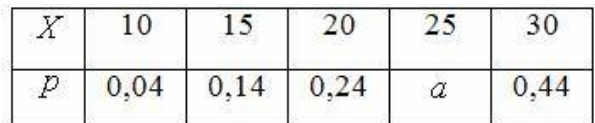

Тогда значение  $100 \cdot a$  равно ...

Введите ответ

#### Лиспиплина «Экономическая теория»

Задание (укажите не менее двух вариантов ответов)

Точка равновесия потребителя - это точка ...

#### Варианты ответов:

1) где потребитель не имеет стимулов для изменения соотношения товаров в потребительском выборе

- 2) потребительского оптимума
- 3) где потребитель не может повлиять на цены товаров
- 4) где потребитель сберегает часть своего дохода
- 5) несовпаления бюджетного ограничения и кривой безразличия

# ЧАСТЬ 2 ПИМ

#### Кейс-залание

#### (Тип задач профессиональной деятельности: аналитический)

#### Залание

Компания «Дорсервис» занимается составлением проектно-сметной документации для дорожных предприятий. Заказчиками являются дорожные организации. Результатом леятельности фирмы является проектно-сметная документация. Предварительная информация о компании.

1) Основным руководящим звеном в фирме является генеральный директор.

2) Компания находится на стадии развития и регулярно пополняется новыми кадрами.

3) Положения о подразделениях и должностные инструкции составлялись юрисконсультом на основе типовых положений и инструкций.

4) Отдела кадров нет. Кадровыми вопросами занимается юрисконсульт при непосредственном участии генерального директора.

5) Должность штатного бухгалтера вакантна. Ведение бухгалтерского учета осуществляет аудиторская фирма ООО «БУА».

6) Отдел безопасности отсутствует. Проблемами безопасности занимается ИТ-отдел.

7) Строительно-технологическая группа является перспективным подразделением.

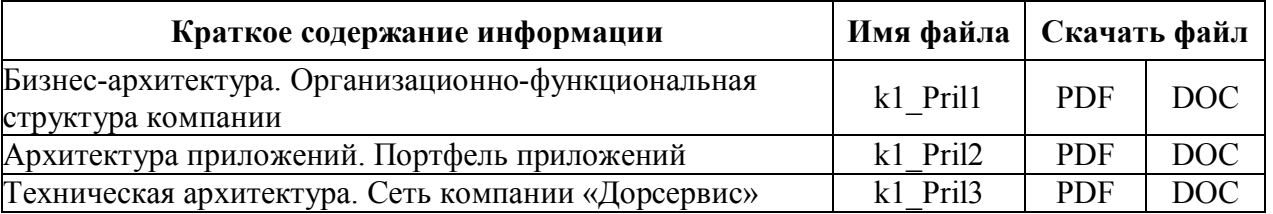

Подзадача 1 (укажите не менее двух вариантов ответов)

В рамках работ по разработке архитектуры предприятия построена модель развития в области системного программного обеспечения (техническая архитектура). В текущем состоянии проблемными местами являются ...

При решении задания используйте файл k1 Pril3.

#### Варианты ответов:

1) большое количество эксплуатируемых приложений, использующих форматы DBF: FoxPro и MS SOL Server

2) большое количество версий эксплуатируемых операционных систем, в том числе устаревших

3) отсутствие корпоративной электронной почты, пользователи используют почтовые ящики на общедоступных публичных серверах

4) необходимость переоснащения современными рабочими станциями и развития телекоммуникационных средств

5) внедрение организацией корпоративной электронной почты

6) использование системных программ разных производителей

7) большое количество приклалных решений для пользователей

Подзадача 2 (укажите не менее двух вариантов ответов)

Для разработки проектно-сметной документации компания «Дорсервис» использует и может использовать в будущем такие виды прикладного программного обеспечения, имеющиеся на рынке программного обеспечения, как ...

При решении задания используйте файл k1 Pril2.

Варианты ответов:

- 1) собственные разработки
- 2) САD-системы
- 3) Багира
- 4) Гранд Смета
- 5) СЭОД-системы
- 6) экспертные системы
- 7) СППР-решения

### Подзадача 3 (укажите не менее двух вариантов ответов)

Компания «Дорсервис» собирается приобрести CAD-систему для производственных подразделений (3 лицензии в дорожный отдел и по 1 лицензии в остальные) согласно организационной структуре. Качественными характеристиками основных критериев при выборе программного обеспечения являются ...

При решении задания используйте файл k1 Pril1.

Варианты ответов:

- 1) функциональность
- 2) удобство в использовании
- 3) технические характеристики
- 4) трудоемкость разработки
- 5) стоимость
- 6) обновление технического обеспечения

# Подзадача 4 (введите ответы)

В целях обеспечения надлежащего качества ведения учета кадров в растущей организации, постоянно пополняющейся новыми сотрудниками, и получения достоверной и своевременной учетной информации для повышения оперативности и эффективности принятия управленческих решений руководителем предприятия было решено принять на работу специалиста по кадрам и главного бухгалтера, а также приобрести и установить информационную систему на два рабочих места, позволяющую вести бухгалтерский учет, учет кадров и формировать отчетность.

Тогда эффективность принятого решения при использовании методики ТСО составит руб. (Предполагаемый срок эксплуатации системы 5 лет.)

При решении задания используйте файл k1 Pril2.

капитальные (единовременные) затраты на ИС (Введите ответ в поле)

эксплуатационные (периодические) затраты на ИС (в год) (Введите ответ в поле)

ТСО (Введите ответ в поле)

**Подзадача 5** (установите правильную последовательность в предложенной совокупности ответов)

В рамках работ по разработке архитектуры предприятия построена модель развития в области системного программного обеспечения, в которой предполагается использование корпоративной электронной почты. Установите последовательность этапов внедрения корпоративной электронной почты с учетом того, что используется аутсорсинг-услуга по хостингу корпоративной почты. *При решении задания используйте файл k1\_Pril3.*

*Варианты ответов:*

- 1) регистрация домена
- 2) подключение к услуге корпоративного почтового хостинга
- 3) получение инструкций по настройке почты
- 4) настройка корпоративной почты
- 5) использование электронной почты

# **ПРИЛОЖЕНИЯ К КЕЙС-ЗАДАНИЮ**

# Приложение k1\_Pril1

# **Бизнес-архитектура. Организационно-функциональная структура компании**

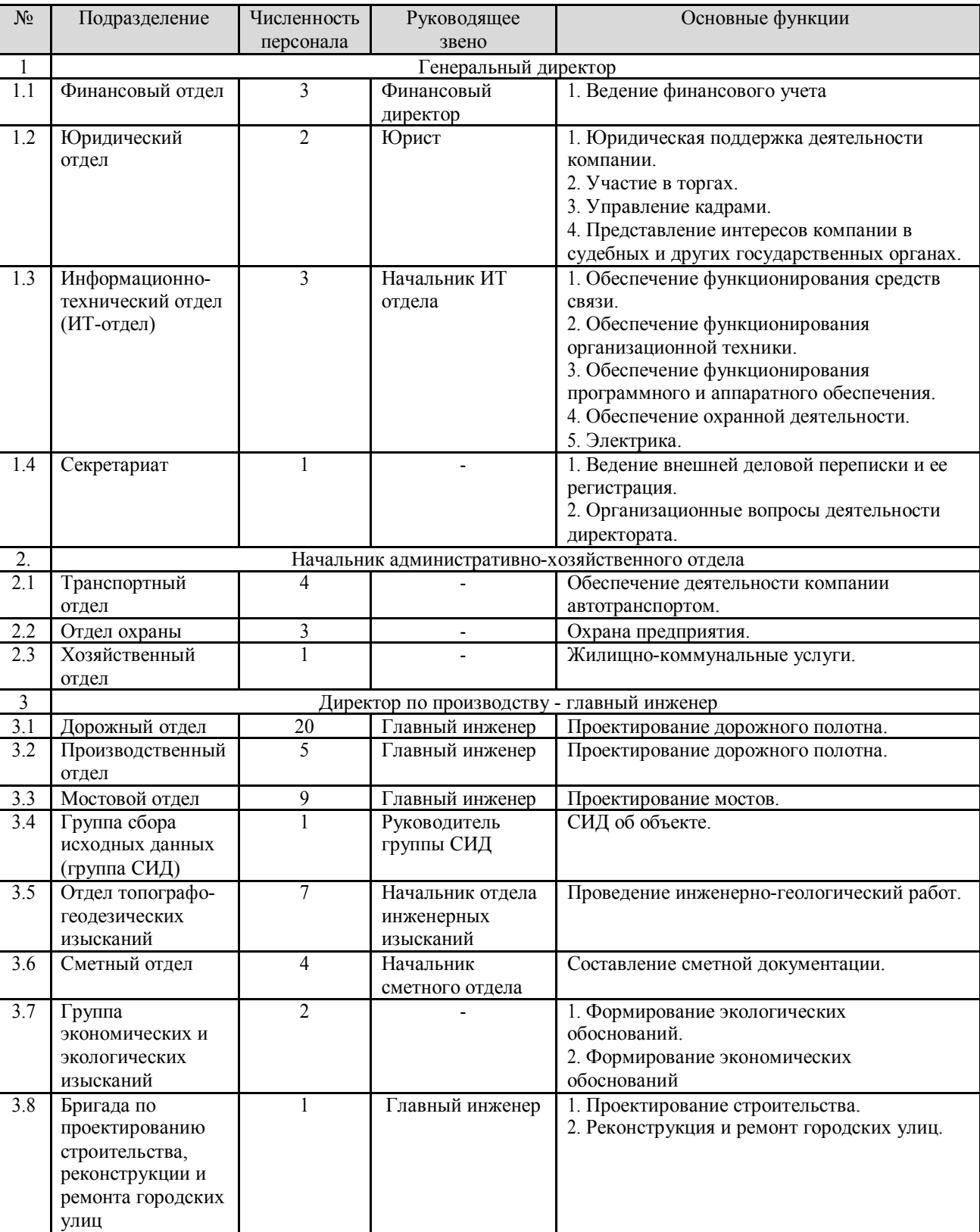

Таблица 1 – Перечень основных функций выполняемых подразделениями

На основании функций подразделений была сформирована следующая организационная структура предприятия (рис.1).

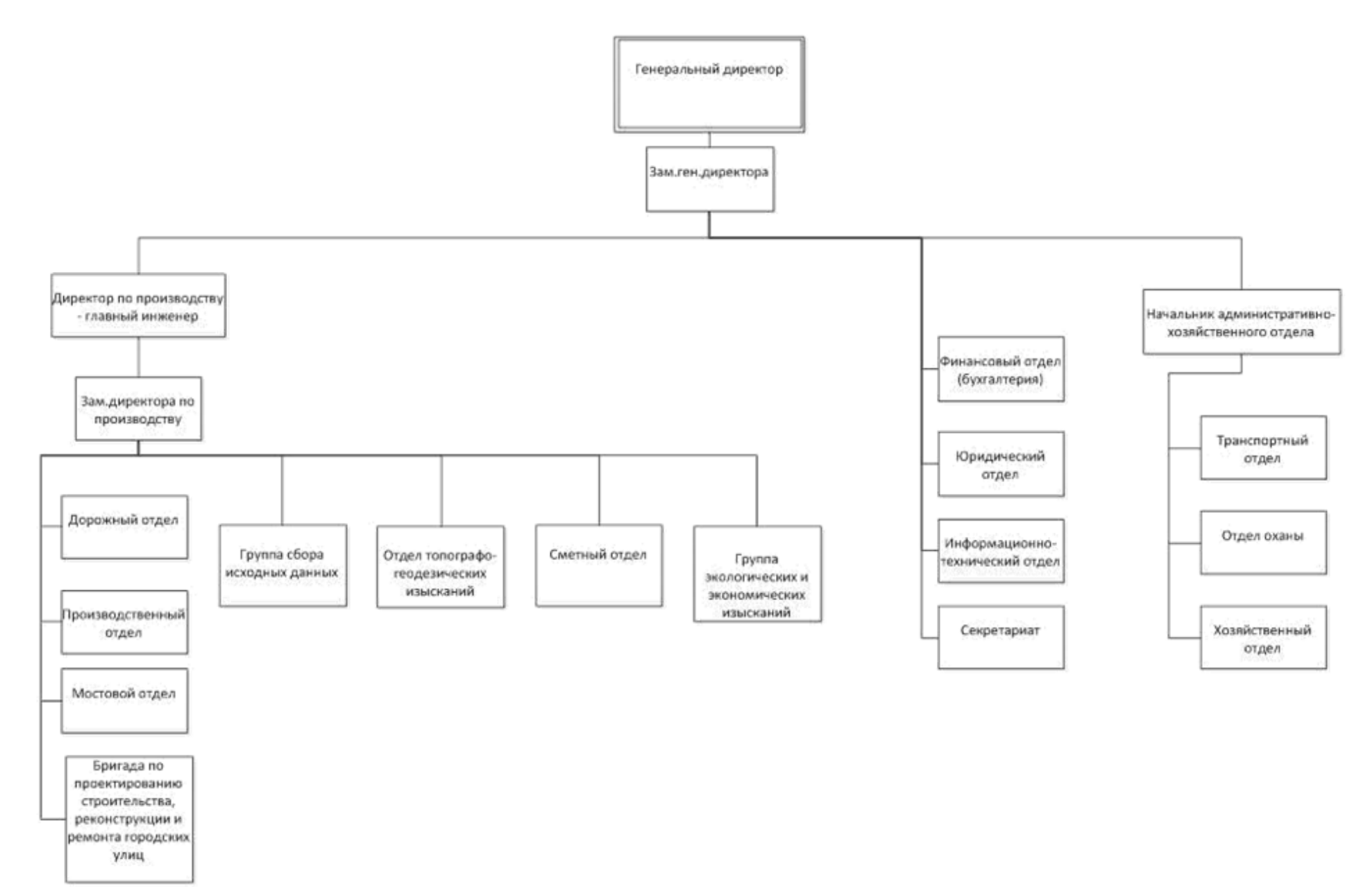

Рис.1 Организационная структура компании «Дорсервис»

# **Архитектура приложений. Портфель приложений**

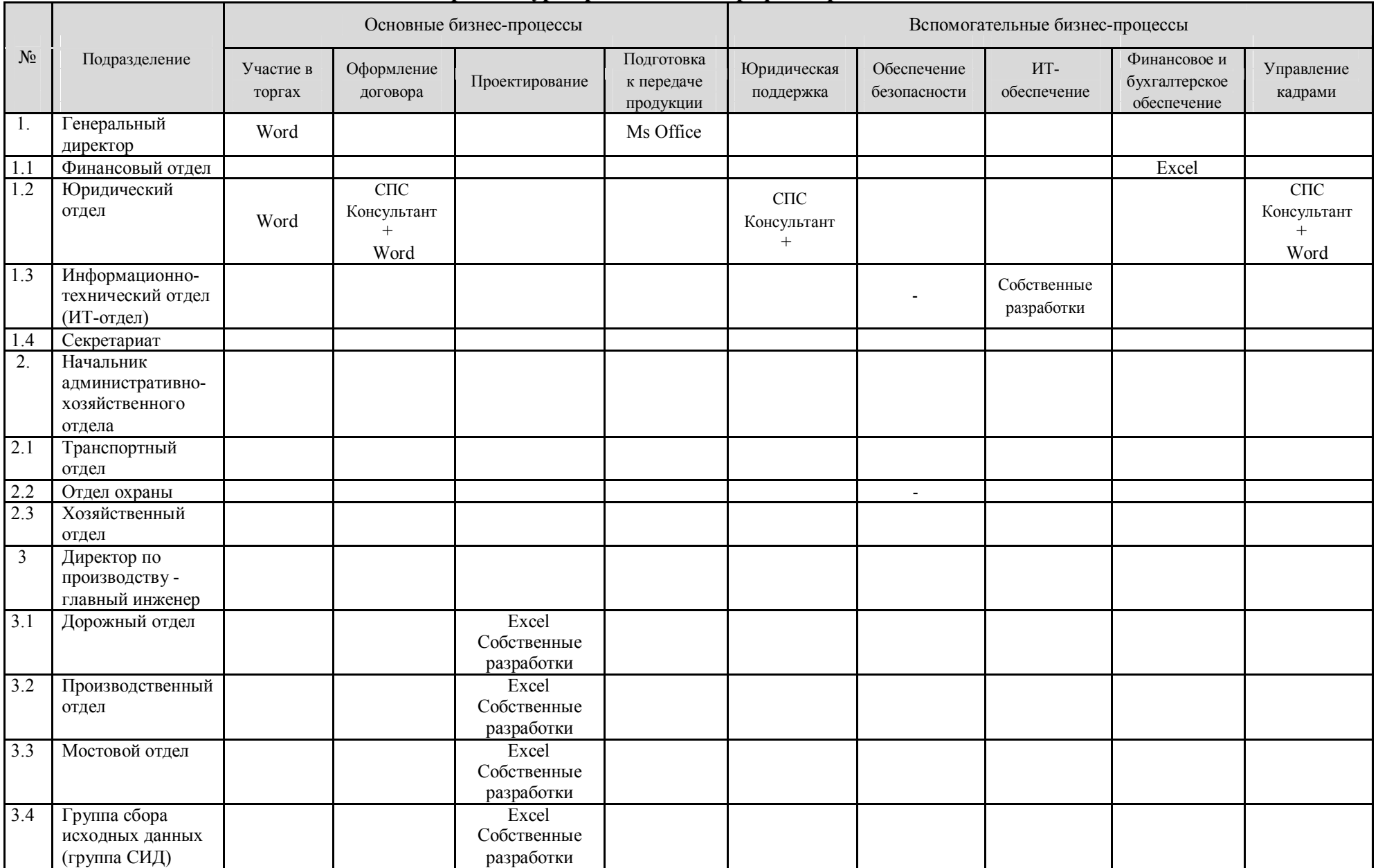

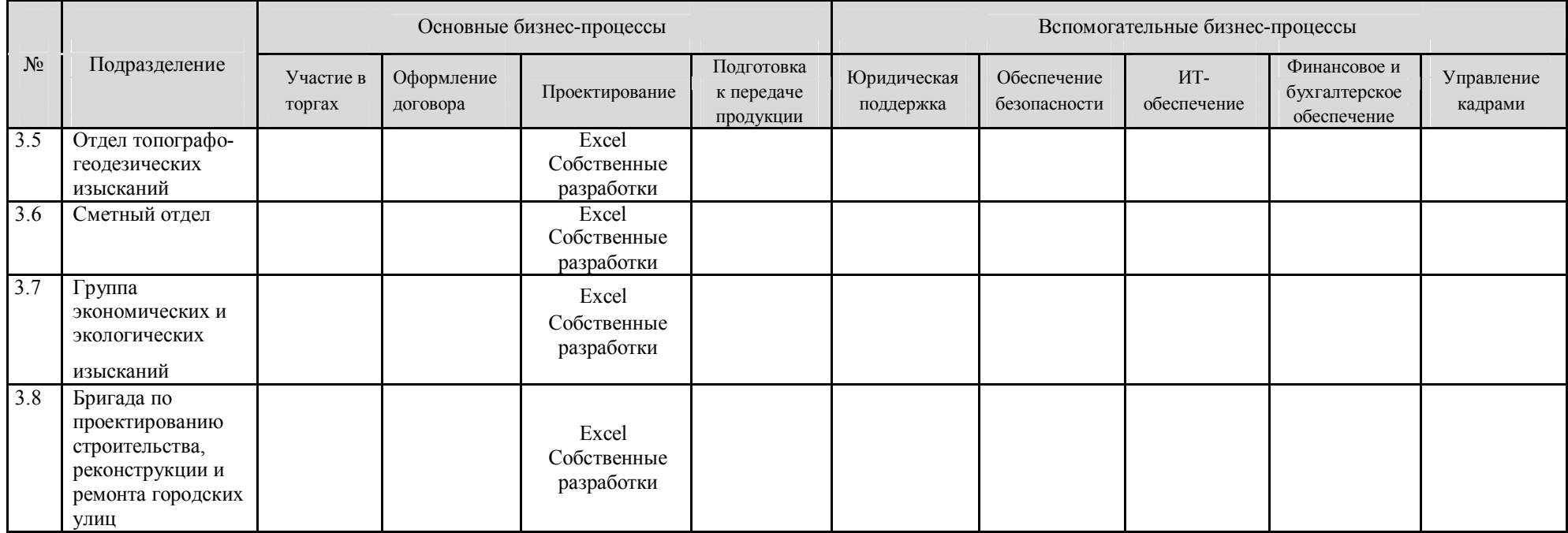

Смета затрат на приобретение, внедрение и эксплуатацию ПО

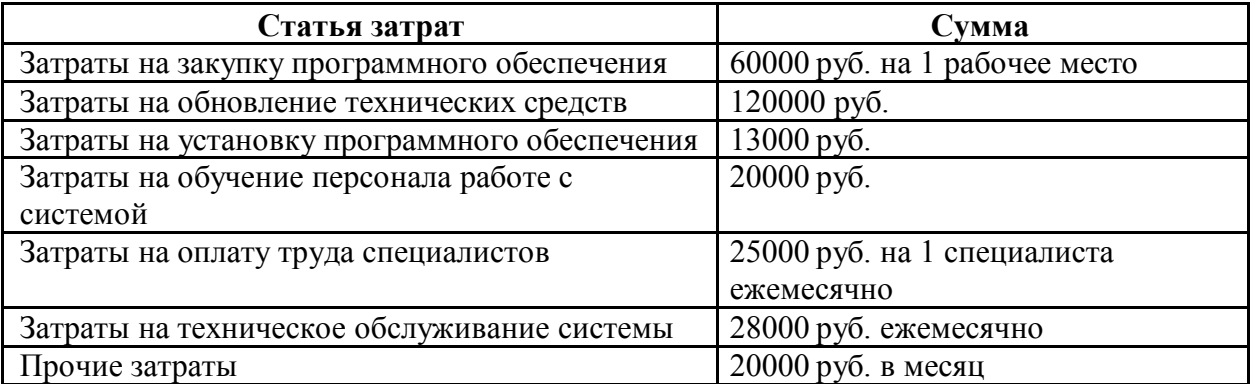

# Приложение k1\_Pril3

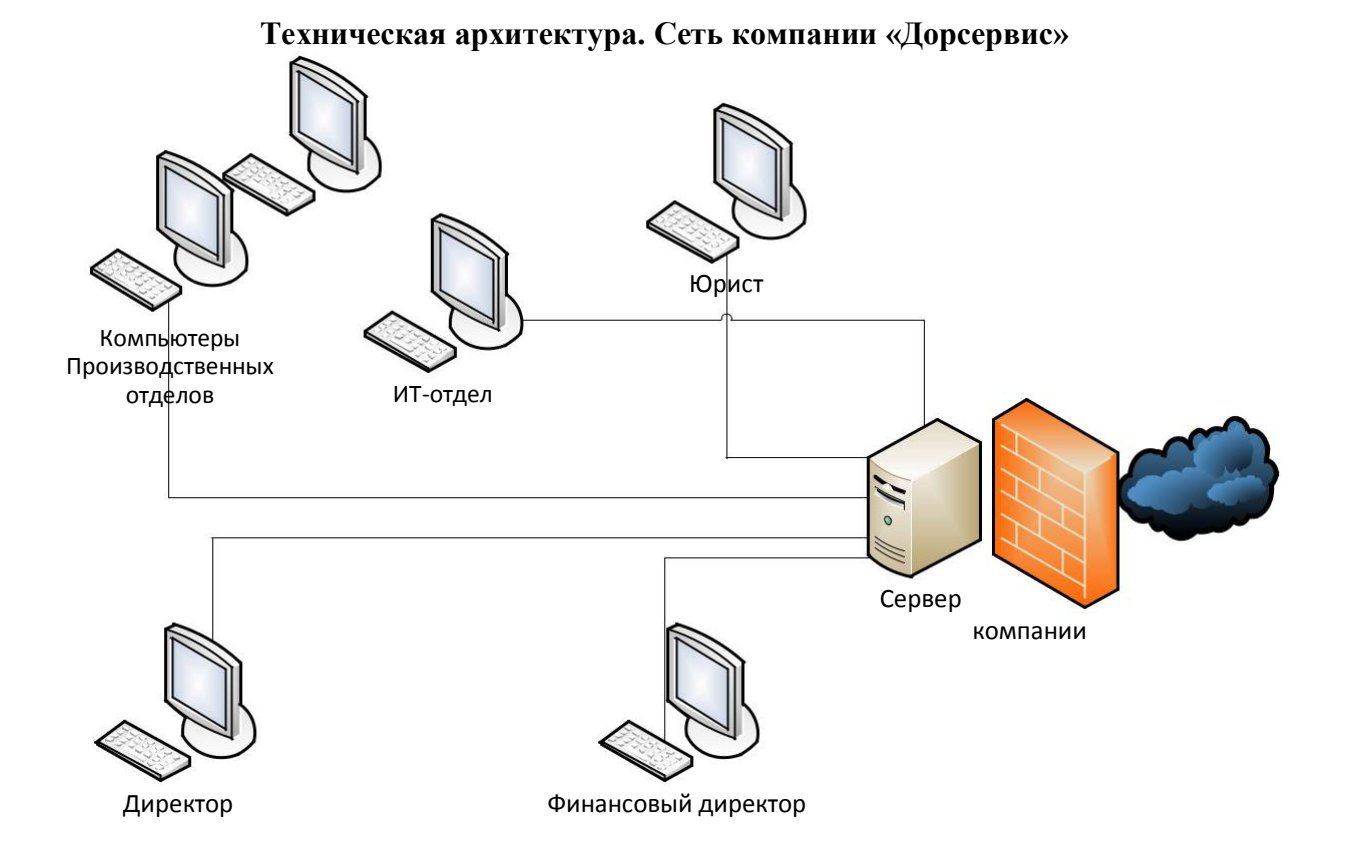

В рамках работ по разработке архитектуры предприятия построена модель развития в области системного программного обеспечения:

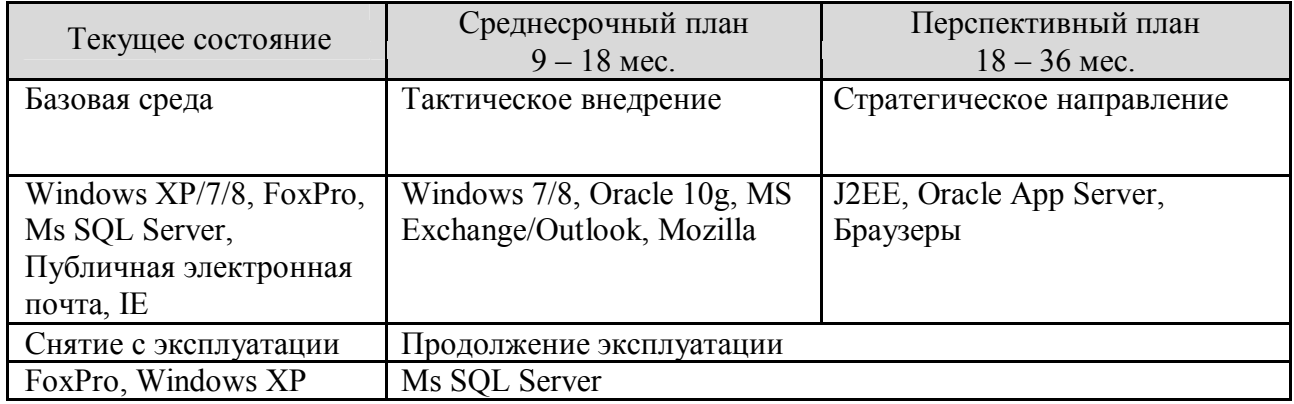